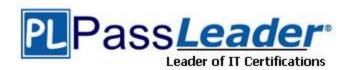

Vendor: SAP

Exam Code: C\_EWM\_95

Exam Name: SAP Certified Application Associate - SAP

Extended Warehouse Management 9.5

**Version:** DEMO

#### **QUESTION 1**

Which filter profile parameters can you use for a filter at item level to assign warehouse tasks to warehouse orders?

There are 3 correct answers to this question. Response:

- A. Number of items
- B. Weight
- C. Number of handling units
- D. Volume
- E. Time

Answer: BDE

#### **QUESTION 2**

As standard procedure, EWM calls SAP BusinessObjects Global Trade Services in the TCD process for each outbound delivery order or each outbound delivery in the supply chain. You can deactivate this call for all outbound delivery orders or for outbound deliveries in Customizing for each document type. The check criterion is the existence of a final ship-to party, meaning EWM only calls SAP BusinessObjects Global Trade Services for a document type if no final ship-to party has been specified. For more information, see Customizing for EWM at given path: Please choose the correct answer Response:

- A. Cross-Process Settings"Planned Cross-Docking "Cross-Docking (CD) "Basic Settings for Transportation Cross-Docking (TCD).
- B. Cross-Process Settings "Cross-Docking (CD) "Planned Cross-Docking "Basic Settings for Transportation Cross-Docking (TCD).
- C. Cross-Process Settings"Planned Cross-Docking "Cross-Docking (CD) "Basic Settings for Transportation Cross-L-' Docking (TCD).
- D. Cross-Process Settings Planned Cross-Docking Basic Settings for Transportation Cross-Docking (TCD).

Answer: B

#### **QUESTION 3**

What are the two forms of counting?

Choose the correct answer(s). Response:

- A. Implicit and Explicit
- B. Cycle counting and continuous
- C. Internal and external
- D. Direct and Indirect

Answer: A

### **QUESTION 4**

Which objects can be used to determine the warehouse process type?

There are 3 correct answers to this question. Response:

- A. Warehouse process category
- B. Warehouse number
- C. Quantity classification
- D. Document type
- E. Delivery priority

Answer: BDE

#### **QUESTION 5**

Which statement is true regarding Outbound Process Documents? There are 2 correct answers to this question.

Response:

- A. The outbound delivery request is a document containing all the relevant logistics data in the outbound delivery process from the origin of the outbound delivery process.
- B. The outbound delivery request is a document containing all the relevant logistics data in the inbound delivery process from the origin of the outbound delivery process.
- C. The outbound delivery is a document representing the goods to be delivered together to a billing document.
- D. The outbound delivery order is a document containing all the data required for triggering and monitoring the complete outbound delivery process.

Answer: AD

#### **QUESTION 6**

What put-away parameters can the slotting process determine?

There are 3 correct answers to this question. Response:

- A. Storage section
- B. Activity type
- C. Bin type
- D. Storage type
- E. Activity area

Answer: ACD

#### **QUESTION 7**

In the EWM system, go to the IMG and determine the Logical System number that is assigned to the Client Number assigned in the ERP server to your course. From where you can get this setting in IMG.

Please choose the correct answer. Response:

- A. ERP IMG: Integration with Other mySAP.com Components "Basic Settings for Setting Up the System Landscape "Extended Warehouse Management "Assign Logical System to a Client
- B. ERP IMG: Integration with Other mySAP.com Components "Basic Settings for Setting Up the System Landscape "Extended Warehouse Management "Assign Logical System to a Client
- C. ERP IMG: Integration with Other mySAP.com Components "Extended Warehouse Management" Assign Logical System to a Client "Basic Settings for Setting Up the System Landscape

D. ERP IMG: Integration with Other mySAPcom Components "Extended Warehouse Management" Basic Settings for Setting Up the System Landscape "Assign Logical System to a Client

Answer: D

#### **QUESTION 8**

Which of the following processes are considered part of the EWM inbound process? There are 4 correct answers to this question. Response:

- A. Slotting
- B. Wave processing
- C. Value-Added Services (VAS)
- D. Quality checking
- E. Deconsolidation

**Answer: ACDE** 

#### **QUESTION 9**

Which of the following is a prerequisite for distributing and outbound delivery to SAP extended warehouse management SAP EWM?

Please choose the correct answer.

Note: Answers of this question are not verified by our experts, please study yourself and select the appropriate answers.

Contribute: Please send the correct answers with reference text/link on feedback@sapexam.com to get 50% cash back. Response:

- A. The shipping point is distributed via the core interface to the SAP EWM system
- B. The plant and storage location are mapped to the SAP EWM warehouse
- C. The transportation planning status is completely processed
- D. The shipping point is mapped to the SAP EWM warehouse

Answer: C

#### **QUESTION 10**

What can the storage type search sequence include? There are 2 correct answers to this question Response:

- A. A list of storage types groups
- B. A list of storage sections
- C. A list of storage types
- D. Product batches to be included in the search

Answer: AC

# **Thank You for Trying Our Product**

## **PassLeader Certification Exam Features:**

- ★ More than 99,900 Satisfied Customers Worldwide.
- ★ Average 99.9% Success Rate.
- ★ Free Update to match latest and real exam scenarios.
- ★ Instant Download Access! No Setup required.
- ★ Questions & Answers are downloadable in PDF format and VCE test engine format.

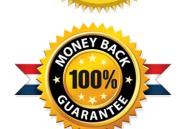

- ★ Multi-Platform capabilities Windows, Laptop, Mac, Android, iPhone, iPod, iPad.
- ★ 100% Guaranteed Success or 100% Money Back Guarantee.
- ★ Fast, helpful support 24x7.

View list of all certification exams: <a href="http://www.passleader.com/all-products.html">http://www.passleader.com/all-products.html</a>

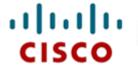

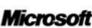

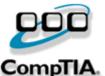

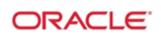

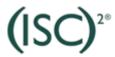

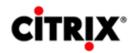

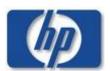

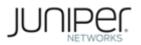

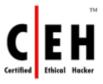

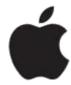

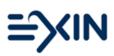

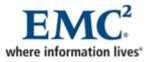

10% Discount Coupon Code: STNAR2014